## Special Areas – 4th Grade

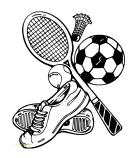

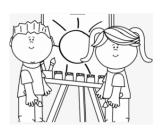

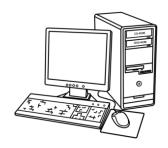

## Dear Parents,

This page contains work from your child's Special Area teachers at Ellicottville Central School, to be done in case of an emergency school closure. This work includes simple tasks for each subject area that your child should be working on as part of their virtual learning experience, in addition to their core classes.

See below for assignments to complete while students are learning remotely. *Please try to aim for one (1) special area assignment per day of remote learning.* 

Art - Mrs. Lechner

- Make a color wheel using red, orange, yellow, green, blue and purple – either draw it, or use objects found in your home

Computers - Mrs. Reed

- Xtra math daily for math fluency, study island or IXL for 30 minutes 2x a week. Subjects to choose would be math or ELA. Typing club-aim for at least 30 minutes a week Library Mrs. Illig
- Name the differences between using a print encyclopedia and the online version Music-Ms. Waldron
- Practice "Little Tommy Tinker" (with the motions) for a family member Physical Education Mr. Mendell
  - Go for a walk, hike, bike ride, jump rope, or play your favorite sport

## TOGETHER

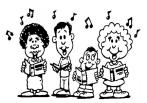

If you have any questions about the work that is to be completed, please contact the appropriate teacher (contact information below). Thank you for your support and cooperation. Please reach out with questions at any time, and remember, we will get through this together!

The link to our Virtual Classrooms can be found on the school website, if you're looking for more activities. Go to www.ellicottvillecentral .com, click "Elementary", then "Remote Learning

Docs"

Mrs. Lil Lechner llechner@ecsny.org (716) 699-2318 Ext. 1172

Mrs. Pam Illig pillig@ecsny.org (716) 699-2318 Ext. 1105

Ms. Pat Waldron pwaldron@ecsny.org (716) 699-2318 Ext. 1127 Mrs. Heather Reed <a hreed@ecsny.org</a> (716) 699-2318 Ext. 1138

Ms. Kathy Weller <a href="mailto:kweller@ecsny.org">kweller@ecsny.org</a> (716) 699-2318 Ext. 1147

Mr. Chris Mendell cmendell@ecsny.org (716) 699-2318 Ext. 1151